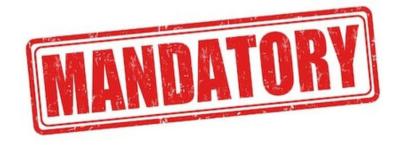

Prof. Giulio Di Toro (Università di Padova)

Prof. Fabrizio Nestola (Università di Padova)

The PhD student in the research world

75% ATTENDANCE MINIMUM

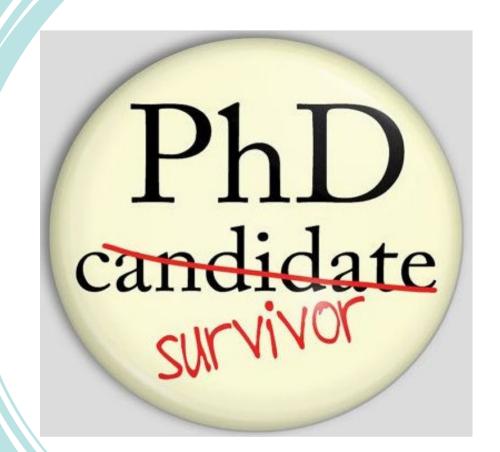

## Part I: How to make a talk

## (Lecturer: Prof. Giulio Di Toro)

Today people have limited time to make decisions. In an interview, you might have only few minutes to impact on someone, get a job and change (hopefully better!) your life. You have to prepare carefully your CV to be interviewed, but also the talk for the interview and think about the questions the people in the audience can make. Possible applications of short talks include:

Job interviews

Viva of B.S., M.S., Ph.D. thesis, etc.

Scientific meetings

**Professional reports** 

Presenting your work (cooking your chicken) with a talk is an art, but there are some basic rules to avoid to ruin your chicken. And if on that day you will have a turkey, well, at least cook well that turkey. In other words, to get good feedback from a talk, you don't have to show something groundbreaking, but it is vital to make clear what you have done and why. People sitting in the audience wish to learn from you and often do not have knowledge on that specific topic you are going to address.

In this short course, first we will discuss a series of basic rules and suggestions\* to improve your scientific and technical communication skills (case for a short talk). Then, you will prepare your short talk (12 minutes + 3' of questions) on a topic related to your research activities. The talk will be constructively commented by the entire class.

The rules and suggestions are based on (1) "lessons" I received at the Brown University (USA) during my Post-Doc from Prof. Terry Tullis and Prof. Jan Tullis, (2) my experience as a speaker, auditor, chair and convener of sessions at international meetings and (3) books and reports I read on this topic in the years.

2CFU = 12 hours

## **SCHEDULE & LOCATION**

The Course will be held at the Department of Geosciences on:

May 20th, 2024 11.30 -13.30 - Room 2H

June 10th, 2024: 9.00 – 13.00 – Room 1CD

June 11th, 2024: 9.00 – 13.00 – Room 1E